**Sample electronic notarization sample** (the kind of sample you might see attached to the notice) This is from GlobalSign (it doesn't have the same info in the seal as we do, but is otherwise illustrative)

| Date: 08/10/2013                               | Witness: RD         |                   |                       |                 |
|------------------------------------------------|---------------------|-------------------|-----------------------|-----------------|
| Date: 08/10/2013                               | Witness: KB         |                   |                       |                 |
|                                                |                     |                   |                       |                 |
| Durham _COUNTY,North                           | Carolina STATE      |                   |                       |                 |
| worn to (or affirmed) and subscribed be        | fore me this day by |                   |                       |                 |
|                                                |                     |                   | pe/print name of sign | er)             |
|                                                |                     | Robin Ducat       | 648                   |                 |
| ONE P TEST                                     | 1 -                 | (0)               | pe/print name of with | ess)            |
| Electronic Notary Public                       |                     | Ken Brown         |                       |                 |
| Durham County                                  | -                   | (hy               | eprint name of witne  | (ar             |
| North Carolina<br>Commission Expires 8/26/2014 | -                   | Deculligent by:   |                       |                 |
|                                                | 1                   | Q_                | e Tal                 |                 |
| Date:(O(ficial Seal)                           |                     | - SENECHSSOLUTION | of Notary Public      |                 |
| (Official Seal)                                |                     |                   |                       | 0.2000/02222200 |
| (Official Seal)                                |                     |                   |                       | , Notary Public |
| (Official Seal)                                |                     | One P Test        | a bread name          | , roomy room    |
| (Official Seal)                                |                     |                   | r typed name          | , conary r some |

Although this is what the paper document would look like, if you brought it up in Adobe PDF (electronic) form, there would be a signature panel, like this. The technology behind the signature panel is what achieves the tamper-evident standard.

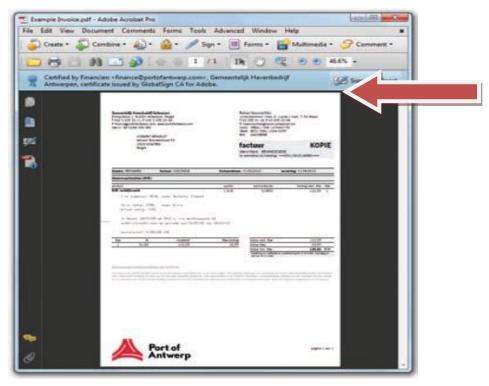

The example below is from World Wide Notary. They claim to be able to produce a tamperevident PDF for download or print.

Suson White Susan White

01/06/2006

Date:

Acknowledgement

STATE OF PENNSYLVANIA COUNTY OF LIBERTY

On this 1/6/2006 before me personally appeared Susan White, whose identity was proved to me on the basis of Personally Known to be the person whose name is subscribed to this document, and who acknowledged that SHE electronically signed the above /attached document. WITNESS by my hand and official seal.

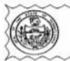

JOHN HANCOCK Total Land COMM #123456789 NOTARY PUBLIC - PA CITY OF PHILADELPHIA LIBERTY COUNTY EXPERES 7/4/2008

John Harcock

John Hancock Notary Public of PA My Commission Expires 7/4/2008 01/06/2006 16:43:45 GMT electronically signed with DigaSign